## N1MM Setting Up for a VHF Contest W3SZ and K3TUF

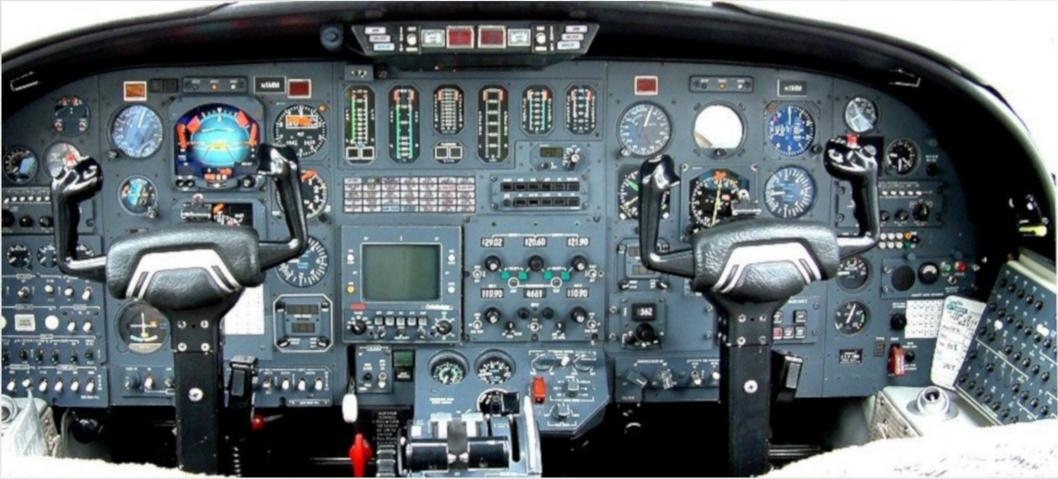

# Pre-flight Checklist

- Create new contest database
- Download UDC if necessary
- Create the log
  - Select contest type
  - Edit station information
- Setup Super Check Partial master.mcp file
- Setup call history lookup file
- Set up per-band transverter offsets

- Set up Packet/Telnet
- (Set up N1MM DVK / .wav files)
- Open and position on screen all necessary windows
- Test all N1MM functions
- Enter test contacts
- Create/check Cabrillo file
- Delete test contacts

# Setting up for a Contest

- Start a new database for every contest
  - This will minimize your chances of catastrophic data loss
- Doing so is extremely simple, and there is no downside
- If your data becomes corrupted, restoring its integrity will be much simpler if each database file contains only one contest.

### Go to the Entry Window

Click File

Click New Database...

| 14           | 44200.00 BOTH+DIG Manual Radio 1 —                                                                 | × |
|--------------|----------------------------------------------------------------------------------------------------|---|
| <u>F</u> ile | <u>E</u> dit <u>V</u> iew Tools <u>C</u> onfig Wi <u>n</u> dow Help                                |   |
|              | New Log in Database: 2018ARRL10GHz.s3db                                                            |   |
|              | Open Log in Database: 2018ARRL10GHz.s3db                                                           |   |
|              | New Database                                                                                       |   |
|              | <u>O</u> pen Database                                                                              |   |
|              | Create a new database to store new contest logs                                                    |   |
|              | Copy This Contest to Another Database                                                              |   |
|              | Generate Cabrillo File                                                                             |   |
|              | Import                                                                                             |   |
|              | Export                                                                                             |   |
|              | 1 ARRL10GHZ (2018-08-25 00:00:00)                                                                  |   |
|              | 2 VHFREG1 (2018-08-24 22:00:00)                                                                    |   |
|              | <u>3</u> DX (2018-08-25 00:00:00) in C:\Users\73w3s\Documents\N1MM Logger+\Databases\testtest.s3db |   |
|              | <u>4</u> DX (1900-01-01 00:00:00) in C:\Users\73w3s\Documents\N1MM Logger+\Databases\testtest.s3db |   |

Type your preferred **File name** for the contest database file in the text box

Click Save

| - → ヾ Υ <mark> </mark> « ∪ | sers > 73w3s > Documents > N1MM Logger- | + > Databases      | ✓ <sup>™</sup> Searce | h Databases | م<br>ر |
|----------------------------|-----------------------------------------|--------------------|-----------------------|-------------|--------|
| Organize 🔻 New fold        | er                                      |                    |                       |             | - ?    |
| A                          | Name                                    | Date modified      | Туре                  | Size        |        |
| A Quick access             | 2018ARRL10GHz.s3db                      | 8/21/2018 2:18 PM  | SQLite Database       | 61 KB       |        |
| Desktop 🖈                  | ধ N1MM Admin.s3db                       | 8/21/2018 2:18 PM  | SQLite Database       | 3,762 KB    |        |
| Downloads *                | ধ N1MM Packet Spots.s3db                | 8/20/2018 2:34 PM  | SQLite Database       | 129 KB      |        |
| 🗄 Documents 🖈              | ۷ 2018ARRL10GHzBackup8-20-18.s3db       | 8/20/2018 11:33 AM | SQLite Database       | 58 KB       |        |
| 📰 Pictures 🛛 🖈             | ⅔ testtest.s3db                         | 8/20/2018 10:56 AM | SQLite Database       | 61 KB       |        |
| AM6155_54                  | ۷ 8-19-18test.s3db                      | 8/20/2018 10:18 AM | SQLite Database       | 60 KB       |        |
| Databases                  | ₩                                       | 8/20/2018 10:18 AM | SQLite Database       | 61 KB       |        |
| N1MM_Talk                  | 2018ARRLUHF_VHF.s3db                    | 8/14/2018 10:31 AM | SQLite Database       | 70 KB       |        |
| UserDefinedCon             | 🍇 K3WGR_Test_2018_UHF_VHF.s3db          | 8/10/2018 10:00 AM | SQLite Database       | 94 KB       |        |
| oscibenneacon              | 🍇 K3WGR_Test_2018_ARRL222.s3db          | 8/10/2018 9:55 AM  | SQLite Database       | 89 KB       |        |
| ineDrive 🔨                 | 🗞 222AndUpRealDatabase.s3db             | 8/10/2018 9:55 AM  | SQLite Database       | 79 KB       |        |
| File name: 2018            | ARRLSeptember.s3db                      |                    |                       |             |        |
| Save as type: SQLit        | e (*.s3db)                              |                    |                       |             |        |
|                            |                                         |                    |                       |             |        |

|   | M (      | Conta    | ct Mode (BOTH+D   | IG) <> Conte | st mode (M       | IXED) ! |      |           |          | —        |       | ×   |
|---|----------|----------|-------------------|--------------|------------------|---------|------|-----------|----------|----------|-------|-----|
|   | File     | Ed       | lit View Tool     | s Config     | Window           | Help    |      |           |          |          |       |     |
| 2 | сw       | PH       |                   |              | Snt              | Rcv     | Name |           | Comment  |          |       |     |
|   | 60       | 60       |                   |              |                  |         |      |           |          |          |       |     |
|   | 40       | 40       | -<br>0 R          | un 💿 S&P     |                  |         |      |           |          |          |       |     |
| 1 | 30       | 30       | •                 |              |                  |         |      |           |          |          |       |     |
|   | 20       | 20       | F1 S&P CQ         | F2 Exch      | F3 Spare F4 W3SZ |         |      | F5 His Ca | all      | F6 Spare |       |     |
|   | 17<br>15 | 17       | F7 Rpt Exch       | F8 Agn?      | F                | 9 Zone  | F1   | 0 Spare   | F11 Spar | e        | F12 W | ipe |
| 4 | 15       | 15<br>12 | Esc: Stop         | Wi           | pe Lo            | g It    | Edit | Mark      | Store    | Spot     | t C   | ΩRZ |
|   | 10       | 10       | No Heading        |              |                  |         |      |           |          |          |       |     |
|   | 6m       | 6m       | Call histo        | ry Userl     | Text ap          | pears l | nere | when e    | nabled.  |          |       |     |
|   | 20184    | ARRLS    | eptember.s3db cre | ated.        |                  |         |      | 1         | No Score |          |       |     |
|   |          |          |                   |              |                  |         |      |           |          |          |       |     |

The status bar at the bottom of the **Entry Window** will confirm that the database was successfully created.

## Download the UDC if Necessary

- Some contests are "Supported" contests
  - Setting up a log for these contests merely requires their selection from the LogType dropdown list
- Other contests are "User Defined Contests" or "UDC" contests.
  - These require downloading a UDC file for the contest and placing that file into the appropriate directory

## N1MM VHF and Up Contest Support

- Supported Contests:
  - ARRL January Sweepstakes
  - ARRL June VHF QSO Party
  - ARRL September VHF QSO Party
  - ARRL 10 GHz and Up Contest (new)
  - CQ World Wide VHF Contest
  - Various European VHF and Up Contests
- UDC Contests
  - ARRL 222 MHz and Up Distance Contest\*\*
  - ARRL EME Contest

## What about Non-Supported Contests? Options Include:

- Create your own UDC
- Use another contest with similar exchange and rules. Use text editor to modify the Cabrillo after the contest
- Use a "general" log like DX and use a text editor to modify the Cabrillo after the contest
- Request that the contest become one of the "Supported" contests in N1MM

## Download the UDC if Necessary

Go to the Main N1MM Webpage

Click on Files

On the dropdown menu, Click on User Defined Contests (UDC)

|                                                                            | Secure   https://n1mm.hamdocs.com                                                                                                    | ı/tiki-index.php?page=My+Contest+Isn%27t+Here&structure=N1MM 🛧 🔼 🧌 😫                                                                                                    |
|----------------------------------------------------------------------------|----------------------------------------------------------------------------------------------------|----------------------------------------------------------------------------------------------------|
| N                                                                          |                                                                                                    | est Logging Software<br>Software for Phone, CW, and Digital Modes                                                                                                    |
| Find<br>Home +                                                             | Q     Files •     Documents •                                                                                                    | Topics - Support - Website -                                                                                                    |
| * • • •                                                                    | N1MMplus Full Install<br>N1MMplus Latest Updates<br>N1MMplus Update History                                                                           | Deeper > Setup and Configuration > Supported Contests > My Contest Isn't Here                                                                                                    |
| 2.1.4.7                                                                    | Experimental Versions                                                                                                    | re. What Can I Do?                                                                                                    |
| nte:                                                                       | Sample Function Key Files                                                                                                    | e program there are four options:                                                                                                    |
| th                                                                         | User Defined Contests (UDC)                                                                                                    | to create a new contest template.                                                                                                    |
| <ul> <li>Ind ar<br/>Cabrille<br/>claime</li> <li>Use a<br/>When</li> </ul> | Call History Files<br>Additional Support Files<br>Files (list all Galleries)<br><br>Documentation Downloads (pdf)<br>Documentation Translations (pdf) | development and may undergo further change. See the <b>User Defined C</b><br>nge and similar rules. If the only difference is in the scoring, you can ru-<br>change the contest name. You can either score the contest manually after<br>sponsor calculate the multipliers and points<br>X, etc. Run the contest and do the log creation after the contest using Net<br>t, create the Cabrillo log and update the header. The contest sponsor will<br>ny small, mostly local, contests |

Find Doing so will bring up this page. Scroll down / scroll through the pages to find the contest whose UDC you want to download.

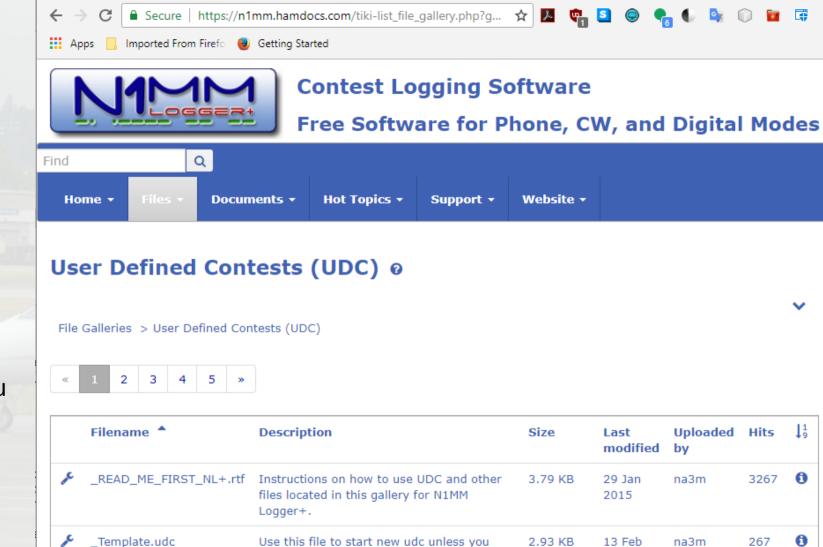

have better alternative. It has all udc

values) as of 2/13/2018

parameters (most of them are set to default

2018

After you have scrolled down to the UDC file that you want to download:

Left-Click on the file name:

ARRL-222.udc

| Ар  | ops 📙 Imported From Firefo 🌘 | J Getting Started                                                                                                    |         | 2017           |       |     |   |
|-----|------------------------------|----------------------------------------------------------------------------------------------------|---------|----------------|-------|-----|---|
| ¢   | ARIRTTY.UDC                  | Italian internal contest.                                                                                                    | 1.39 KB | 03 Apr<br>2013 | na3m  | 526 | 6 |
| ¢   | ARKTIKAPR.zip                | Arktika Polar Radioman Contest files.<br>Exchange is RST+AC# for members (559<br>AC4), RST+Serial Nr for non-members.<br>Member Numbers are mults - once only. | 2.75 KB | 12 Sep<br>2017 | G40GB | 359 | 0 |
| ¢   | ARR_RTTY.udc                 | CT1ARR (Portuguese) PSK63 contest.<br>v1.0.4 CS2EPC added for 10 points.                                                                                       | 1.21 KB | 11 Jun<br>2017 | G40GB | 565 | 0 |
| ¢   | ARRL_EME.udc                 | VHF/UHF only, signal report as exchange,<br>dupes are not allowed on same band CW,<br>SSB, FM and digital modes (select<br>"ARRLEME" not "ARRLEMEVHF").        | 1.71 KB | 15 Dec<br>2016 | na3m  | 636 | 0 |
| "E  | ARRL-222.udc                 | New ARRL "222 MHz and Up Distance<br>Contest" to kick off August 5-6, 2017.<br>Revision 1.0.4 (contest name changed to<br>ARRL-222)                            | 1.41 KB | 06 Aug<br>2018 | na3m  | 14  | 0 |
| ₽¢C | AUTUMN_SPR.udc               | Michurinsk Contest Group Autumn Sprint<br>(R3R-OS) Exchange RS(T)+Serial Nr. Mults<br>DXCC+Oblasts v1.0.2                                                      | 2.37 KB | 17 Oct<br>2017 | G40GB | 139 | 0 |

Save the file to your "...Documents/N1MM Logger+/UserDefined Contests" directory: N1MM will have previously created this directory. You DO NOT need to create it.

| > • 🛧 📙         | > This   | PC > Documents > N1MM Logger+ > | UserDefinedContests | √ Ū         | Search UserDefinedContes | sts 🔎 |
|-----------------|----------|---------------------------------|---------------------|-------------|--------------------------|-------|
| Organize 🔻 🛛 Ne | w folder |                                 |                     |             | :== ,<br>:== ,           | - ?   |
| 1.0.11          | ^        | Name                            | Date modified       | Туре        | Size                     |       |
| A Quick access  |          | Originals                       | 6/18/2018 11:06 AM  | File folder |                          |       |
|                 | *        | 222UP_UHF_OLD_Hilltop.udc       | 8/8/2018 8:34 AM    | UDC File    | 2 KB                     |       |
| 🕂 Downloads     | *        | 222UP_UHF_UHFN.udc              | 8/8/2018 9:38 AM    | UDC File    | 2 KB                     |       |
| 🔮 Documents     | *        | ARRL_EME.udc                    | 11/20/2016 1:27 PM  | UDC File    | 2 KB                     |       |
| Pictures        | *        | ARRL_EME_0.udc                  | 11/24/2016 10:05    | UDC File    | 2 KB                     |       |
| AM6155_54       |          | ARRL_EME_1.udc                  | 11/20/2016 6:31 PM  | UDC File    | 2 KB                     |       |
| Databases       |          | ARRL10GHZ.udc                   | 8/21/2018 2:19 PM   | UDC File    | 2 KB                     |       |
|                 | $\sim$   | በ ARRL-222.udc                  | 8/8/2018 7:04 PM    | UDC File    | 2 KB                     |       |
| File name:      | ARRL-2   | 222.udc                         |                     |             |                          | · · · |
| Save as type:   | UDC Fil  | e (.udc)                        |                     |             |                          | `     |
|                 |          |                                 |                     |             |                          |       |

## Next, Create the Log

#### In the Entry Window:

Click File

### Click New Log in Database: 2018ARRLSeptember.s3db

| 🖞 C  | ontact Mode (BOTH+DIG) <> Contest mode (MIXED) !                                  | _        |         | ×       |
|------|-----------------------------------------------------------------------------------|----------|---------|---------|
| File | Edit View Tools Config Window Help                                                |          |         |         |
|      | New Log in Database: 2018ARRLSeptember.s3db                                       |          |         |         |
|      | Open Log in Database: 2018ARRLSeptember.s3db                                      |          |         |         |
|      | Create a new instance of a contest in the current database (a collection of logs) |          |         |         |
|      | Open Database                                                                     |          |         |         |
|      | Convert N1MM Database to N1MM+                                                    |          |         |         |
|      | Copy This Contest to Another Database                                             |          |         |         |
|      | Generate Cabrillo File                                                            |          |         |         |
|      | Import                                                                            |          |         |         |
|      | Export                                                                            |          |         |         |
|      | 1 DX (1900-01-01 00:00:00)                                                        |          |         |         |
|      | 2 ARRL10GHZ (2018-08-25 00:00:00) in C:\Users\73w3s\Documents\N1MM Logger+\Dat    | abases\2 | 018ARRL | 10GHz.s |

Click on the arrow for the **LogType** dropdown menu

| 2018ARRLSe | ptember.s3db |
|------------|--------------|
|------------|--------------|

#### New log for: General Logging

Log Type DX

Start Date 2018-08-25 00:00:00

Use Up/Down cursor keys to see long description above.

#### Contest Associated Files

| Category |          | Show    | Setup  | Show Rules                                          |                             |
|----------|----------|---------|--------|-----------------------------------------------------|-----------------------------|
| Operator | SINGLE-0 | P-ASSIS | STED   | ~                                                   | State for Log Type QSOPARTY |
| Band     | ALL      | ~       |        | Note - the program does<br>not validate categories. |                             |
| Power    | HIGH     | ~       |        | Check the contest rules                             |                             |
| Mode     | SSB+CW   |         | $\sim$ | for valid categories.                               |                             |
| Overlay  | N/A      |         |        | ~                                                   |                             |

 $\sim$ 

| Sent Exchange | Omit RST. E.g. CQWW | /: 05 SS: A 56 E | MA                  |
|---------------|---------------------|------------------|---------------------|
| Operators     | W3SZ                |                  | Update Ops from Log |
| Soapbox       |                     |                  | ^                   |
|               |                     |                  | ~                   |
|               |                     |                  | OK Help Cancel      |
|               |                     |                  |                     |

Scroll down to the contest type you want

2018ARRI September s3db

(remember, we chose "ARRL-222" when we downloaded the UDC file)

And Click that contest name

**ARRL-222**.

| New lo     | g for:                                                                       | Genera                                   | al Logg             | ing |                                      |                                                                |                          |       |         |          |          |         |
|------------|------------------------------------------------------------------------------|------------------------------------------|---------------------|-----|--------------------------------------|----------------------------------------------------------------|--------------------------|-------|---------|----------|----------|---------|
| Log Type   | DX                                                                           |                                          |                     |     |                                      | ~                                                              |                          |       |         |          |          |         |
| Start Date | ARCI<br>ARIDX<br>ARRL1<br>ARRL1<br>ARRL1<br>ARRL1<br>ARRL1<br>ARRL1<br>ARRL1 | 10GHZ<br>10M<br>160<br>222<br>0XCW       |                     |     |                                      | on a                                                           | above.                   |       |         |          |          |         |
| Contest A  | ssociate                                                                     |                                          |                     |     |                                      |                                                                |                          |       |         |          |          |         |
| Op         | egory<br>berator<br>Band<br>Power<br>Mode<br>verlay                          | SINGLE-C<br>ALL<br>HIGH<br>SSB+CW<br>N/A | Show S<br>DP-ASSIST | -   | Note - th<br>not valida<br>Check the | Show Rule<br>e program<br>te catego<br>e contest<br>categories | n does<br>ries.<br>rules | ŝ     | State f | or Log T | ÿpe QS(  | DPARTY  |
| Sent Exc   | hange                                                                        |                                          |                     |     | Omit R                               | ST. E.g. CO                                                    | QWW: 05                  | SS: / | 4 56 EI | AN       |          |         |
| Ope        | rators                                                                       | W3SZ                                     |                     |     |                                      |                                                                |                          |       |         | Upda     | te Ops f | rom Log |
| So         | apbox                                                                        |                                          |                     |     |                                      |                                                                |                          |       |         |          |          | ~       |
|            |                                                                              |                                          |                     |     |                                      |                                                                |                          |       | (       | ок       | Help     | Cancel  |

Complete the form:

Set the **Start Date** and time.

Enter your grid (4 or 6 digit as appropriate) into the **Sent Exchange** textbox.

Enter the **Operators** 

Set the other drop-downs to the appropriate values.

If you may be making some digital contacts, make sure that Mode is set to SSB+CW+DIGITAL

When finished, Click **OK** (We will come back to **Associated Files** in a minute).

| 18ARRLSepter | mber.                                                  | s3db                                                    |  |  |  |  |  |  |  |
|--------------|--------------------------------------------------------|---------------------------------------------------------|--|--|--|--|--|--|--|
| New log      | for: /                                                 | ARRL-222                                                |  |  |  |  |  |  |  |
| Log Type 🖌   | ARRL-                                                  | 222 ~                                                   |  |  |  |  |  |  |  |
| Start Date 2 | 2018-0                                                 | 8-25 00:00:00                                           |  |  |  |  |  |  |  |
|              | Use Up/Down cursor keys to see long description above. |                                                         |  |  |  |  |  |  |  |
| 0.           | se op                                                  | Down carsor keys to see long description above.         |  |  |  |  |  |  |  |
|              |                                                        |                                                         |  |  |  |  |  |  |  |
| Contest Asso | ociate                                                 | d Files                                                 |  |  |  |  |  |  |  |
| Catego       | ory                                                    | Show Setup Show Rules                                   |  |  |  |  |  |  |  |
| Opera        | ator                                                   | SINGLE-OP State for Log Type QSOPARTY                   |  |  |  |  |  |  |  |
| Ba           | and                                                    | ALL Vote - the program does<br>not validate categories. |  |  |  |  |  |  |  |
| Pov          | wer                                                    | HIGH V Check the contest rules                          |  |  |  |  |  |  |  |
| Mo           | ode                                                    | SSB+CW+DIGITAL V                                        |  |  |  |  |  |  |  |
| Over         | rlay                                                   | N/A ~                                                   |  |  |  |  |  |  |  |
| Stat         | tion                                                   | FIXED                                                   |  |  |  |  |  |  |  |
| Assis        | L                                                      | ASSISTED VIEW Category N/A VIEW                         |  |  |  |  |  |  |  |
| Transmi      | tter                                                   | ONE V                                                   |  |  |  |  |  |  |  |
| Sent Exchar  | - 1                                                    | FN20AG Omit RST. E.g. CQWW: 05 SS: A 56 EMA             |  |  |  |  |  |  |  |
| Operat       | ors                                                    | W3SZ Update Ops from Log                                |  |  |  |  |  |  |  |
| Soapt        | box                                                    |                                                         |  |  |  |  |  |  |  |
|              | l                                                      |                                                         |  |  |  |  |  |  |  |
|              |                                                        | OK Help Cancel                                          |  |  |  |  |  |  |  |
|              |                                                        |                                                         |  |  |  |  |  |  |  |

## Super Check Partial master.scp file

- Master.scp file is a list of known "good" callsigns
- When you start typing a call into the entry window, possible matches will appear in the **Check** window
  - Callsigns that differ from the one you have typed by one letter have difference highlighted in red
  - Callsigns that are longer than what you have typed have the additional characters highlighted in green
- Check window can also show matches from the Log, Telnet, and the Call History file

| Check Log/Master/Telnet/Call history/Reverse lookup X |                 |             |                   |   |  |  |  |  |  |
|-------------------------------------------------------|-----------------|-------------|-------------------|---|--|--|--|--|--|
| Log<br>Ø                                              | Master<br>40035 | Telnet<br>Ø | Call hist<br>3576 | • |  |  |  |  |  |
| Reverse lookup<br>3576                                |                 |             |                   |   |  |  |  |  |  |

| Check Log/Master/Telr  | $\times$        |                               |                                  |                                                |             |  |  |
|------------------------|-----------------|-------------------------------|----------------------------------|------------------------------------------------|-------------|--|--|
| Log<br>Ø               | Master<br>40035 |                               |                                  | Telnet Call hist<br>0 3576                     |             |  |  |
|                        |                 |                               | Proportio                        | Hide this pane<br>Proportional width this pane |             |  |  |
|                        |                 | ×<br>×<br>×                   | Show Log<br>Show Ma<br>Show Telr | ster pane                                      |             |  |  |
| Reverse lookup<br>3576 |                 | <ul><li>✓</li><li>✓</li></ul> | Show Cal                         | I History pane<br>rerse Look Up pane           | 1           |  |  |
|                        |                 |                               | Yank: con                        | avor end character<br>figuration               | differences |  |  |
|                        |                 |                               | Yank: Allo<br>Set Revers         | ow dupes<br>se Look Up Thresho                 | old         |  |  |
|                        |                 |                               | Help                             |                                                |             |  |  |

|                                                            |                                                         |                                                           | MB<br>AT<br>AB<br>AB                                            | 4C NB4C<br>4C AD4C<br>4C AB3C<br>4B AB4B<br>44D AB4G<br>44I AB4Z | c                                      |                                                |                        | AB4C <mark>R/R</mark>             |                        |
|------------------------------------------------------------|---------------------------------------------------------|-----------------------------------------------------------|-----------------------------------------------------------------|------------------------------------------------------------------|----------------------------------------|------------------------------------------------|------------------------|-----------------------------------|------------------------|
|                                                            |                                                         |                                                           |                                                                 | 47<br>47<br>2                                                    |                                        | Click<br>one y<br>want                         | you                    |                                   |                        |
|                                                            |                                                         |                                                           |                                                                 |                                                                  |                                        |                                                |                        |                                   |                        |
| 142                                                        | 200.00 US                                               | B Manua                                                   | al Radio                                                        | 1                                                                |                                        |                                                |                        |                                   |                        |
|                                                            |                                                         |                                                           |                                                                 |                                                                  |                                        |                                                |                        |                                   |                        |
| File                                                       | Edit                                                    | View                                                      | Tools                                                           | Config Wind                                                      | dow Help                               |                                                |                        |                                   |                        |
| File<br>C <b>W</b>                                         | Edit<br>PH                                              | View<br>RTTY                                              | Tools<br>PSK                                                    | Config Wind                                                      | dow Help                               | Grid                                           |                        |                                   |                        |
|                                                            |                                                         |                                                           |                                                                 | Config Wind                                                      | dow Help                               | Grid                                           |                        |                                   |                        |
| cw                                                         | PH                                                      | RTTY                                                      | PSK                                                             | AB4C                                                             |                                        | ?                                              |                        |                                   |                        |
| C <b>W</b><br>6m                                           | PH<br>6m                                                | RTTY<br>6m                                                | PSK<br>6m                                                       | AB4C                                                             | dow Help<br>) Run () S&                | ?                                              |                        |                                   |                        |
| C <b>W</b><br>6m<br>2m                                     | PH<br>6m<br>2m                                          | RTTY<br>6m<br>2m                                          | PSK<br>6m<br>2m                                                 | AB4C                                                             |                                        | ?                                              | F4 W3SZ                | F5 His Call                       | F6 Spare               |
| C <b>W</b><br>6m<br>2m<br>.25m                             | <b>PH</b><br>6m<br>2m<br>1.25m                          | RTTY<br>6m<br>2m<br>1.25m                                 | <b>PSK</b><br>6m<br>2m<br>1.25m                                 | AB4C<br>C<br>F1 S&P CQ                                           | Run  Sł                                | P<br>F3 Spare                                  |                        |                                   |                        |
| C <b>W</b><br>6m<br>2m<br>.25m<br>0cm                      | PH<br>6m<br>2m<br>1.25m<br>70cm                         | RTTY<br>6m<br>2m<br>1.25m<br>70cm                         | <b>PSK</b><br>6m<br>2m<br>1.25m<br>70cm                         | AB4C<br>• C<br>F1 S&P CQ<br>F7 Rpt Exch                          | Run  St<br>F2 Exch<br>F8 Agn?          | P<br>F3 Spare<br>F9 Zone                       | F10 Spare              | F11 Spare                         | F12 Wipe               |
| CW<br>6m<br>2m<br>.25m<br>0cm<br>3cm<br>3cm                | PH<br>6m<br>2m<br>1.25m<br>70cm<br>33cm                 | RTTY<br>6m<br>2m<br>1.25m<br>70cm<br>33cm                 | PSK<br>6m<br>2m<br>1.25m<br>70cm<br>33cm                        | AB4C<br>F1 S&P CQ<br>F7 Rpt Exch<br>Esc: Stop                    | Run  St<br>F2 Exch<br>F8 Agn?<br>Wipe  | P<br>F3 Spare<br>F9 Zone<br>Log It             | F10 Spare<br>Edit Mark | F11 Spare<br>Store Sp             | F12 Wipe               |
| C <b>W</b><br>6m<br>2m<br>.25m<br>0cm<br>3cm               | PH<br>6m<br>2m<br>1.25m<br>70cm<br>33cm<br>23cm         | RTTY<br>6m<br>2m<br>1.25m<br>70cm<br>33cm<br>23cm         | PSK<br>6m<br>2m<br>1.25m<br>70cm<br>33cm<br>23cm<br>13cm<br>9cm | AB4C<br>F1 S&P CQ<br>F7 Rpt Exch<br>Esc: Stop<br>Regional        | Run  State F2 Exch F8 Agn? Wipe Hdg 22 | P<br>F3 Spare<br>F9 Zone<br>Log It<br>25° LP 4 | F10 Spare<br>Edit Mark | F11 Spare<br>Store Sp<br>i 1043kr | F12 Wipe<br>pot It QRZ |
| C <b>W</b><br>6m<br>2m<br>.25m<br>0cm<br>3cm<br>3cm<br>3cm | PH<br>6m<br>2m<br>1.25m<br>70cm<br>33cm<br>23cm<br>13cm | RTTY<br>6m<br>2m<br>1.25m<br>70cm<br>33cm<br>23cm<br>13cm | PSK<br>6m<br>2m<br>1.25m<br>70cm<br>33cm<br>23cm<br>13cm        | AB4C<br>F1 S&P CQ<br>F7 Rpt Exch<br>Esc: Stop<br>Regional        | Run  State F2 Exch F8 Agn? Wipe Hdg 22 | P<br>F3 Spare<br>F9 Zone<br>Log It<br>25° LP 4 | F10 Spare<br>Edit Mark | F11 Spare<br>Store Sp<br>i 1043kr | F12 Wipe<br>pot It QRZ |

## Download latest master.scp file:

Click Tools

Click Download and Install Latest Check Partial file (master.scp) (Internet)

N1MMLogger.net

×

OK

Check Partial File Download & Install Complete

New File saved in C:\Users\73w3s\Documents\N1MM Logger+\SupportFiles\master.scp.

| 14200.00 USB Manual Radio 1 - 🛛             |             |             |       |               |                       |            |                    |                |             |       | ×    |
|---------------------------------------------|-------------|-------------|-------|---------------|-----------------------|------------|--------------------|----------------|-------------|-------|------|
| File                                        | Edit        | View        | Tools | Config        | Window                | Help       |                    |                |             | _     |      |
| cw                                          | PH          | RTTY        | R     | escore Curr   | rent Contest          |            |                    |                |             | 1     |      |
| 6m                                          | 6m          | 6m          |       | escore last l |                       |            |                    |                |             |       |      |
| 2m                                          | 2m          | 2m          |       | ownload ar    |                       |            |                    |                |             |       |      |
| 1.25m                                       | 1.25m       | 1.25m       | _     | oggle Tune    | Ctrl+T<br>can be used | by the C   | heck windo         |                |             |       |      |
| 70cm                                        | 70cm        | 70cm        | ~     |               |                       |            | ry file (wl_cty.da |                | can be asea | F6 S  |      |
| 33cm                                        | 33cm        | 33cm        | In    |               | try list from         |            |                    | it) (internet) |             | F12 V | Vipe |
| 23cm                                        | 23cm        | 23cm        |       | dd call to c  | -                     | aowinou    | acarne             |                |             | ot It | QRZ  |
| 13cm<br>9cm                                 | 13cm<br>9cm | 13cm<br>9cm |       |               | con for this b        | and (20r   | m - 10m)           |                |             |       |      |
| 6cm                                         | 6cm         | 6cm         | U     | pdate Call I  | History with          | Current L  | .og                |                |             |       |      |
| 3cm                                         | 3cm         | 3cm         | С     | lear Call Hi  | story then U          | pdate wit  | h Current Log      |                |             |       |      |
|                                             |             |             | Т     | urn Rotor     |                       |            | Alt+J              |                |             |       | 0;   |
|                                             |             |             | St    | top Rotor     |                       |            | Ctrl+Alt+J         |                |             |       |      |
|                                             |             |             | Re    | ebroadcast    | all Contest (         | QSO's to ( | other Apps         |                |             |       |      |
|                                             |             |             |       | elnet Windo   |                       |            |                    |                |             |       |      |
|                                             |             |             |       | -             |                       | ing (Diag  | nostics folder)    |                | •           |       |      |
|                                             |             |             |       | ave Windov    |                       |            |                    |                |             |       |      |
|                                             |             |             |       | estore Wind   |                       |            |                    |                |             |       |      |
|                                             |             |             |       | heck for Ne   |                       |            |                    |                |             |       |      |
| Radio Command Logging (Developer Debugging) |             |             |       |               |                       |            |                    |                |             |       |      |

# Call History Lookup File

- Call History File supplies not only calls for the Check window, but also potentially contains Name, Section, State, Grid, and other information
- If used, it will automatically populate the Grid field when a call is entered into the Entry window followed by a tap on the space bar.

## Call History Lookup File

🔯 Crimson Editor - [C:\Users\73w3s\Documents\N1MM Logger+\CallHistoryFiles\VHF-History.txt] File Edit Search View Document Project Tools Macros Window Help 🗅 😂 🐁 🗃 🔚 🕼 🛃 💽 👗 ங 🎕 🗠 오니 💷 🚧 🎎 🐇 🐪 🖳 🖏 🔊 🕨 VHF-History.txt !!Order!!,Call,UserText,Locl 4U1WB,Club [AB],FM181v AA1A, Dave [A], FN42pc AA1AR,Mike [ABD],FN32jk AA1ES, Stormy [ABD], FN43bd AA1HO,Art [ABD],FN42hp AA1I, John [ABCDE], FN32pb AA11/R, John [ABCDE], AA10,Bill [AB],FN42hm AA1PR,Mike [ABD],FN33kt AAlQD,Dale [A],FN43kk AA1RB, John [A], FM18jv AA1SU, Paul [A], FN34kl AA1TH,Bill [B],FN42gi AA1TT,Billy [A],FN33uj AA1UI, Doug [AB], FN42hv AA1V, Don [A], FN42oe AA1VL, Chris [AB], FN42go

# Call History Lookup File

M

CV 6r

2m 1.25

70c 33c

23c

13c 9ci

6c

- Can create using any text editor
- Can create from current log
- Can keep adding to Call History File by sequentially entering contest logs as you create them

| 142     | 00.00 U     | SB Man      | ual Radio | 1                                                                      |                 |             |                           | _                 |           | $\times$ |  |  |
|---------|-------------|-------------|-----------|------------------------------------------------------------------------|-----------------|-------------|---------------------------|-------------------|-----------|----------|--|--|
| e       | Edit        | View        | Tools     | Config                                                                 | Window          | Help        |                           |                   | _         |          |  |  |
|         |             | DTTV        | Re        | escore Curr                                                            | ent Contest     |             |                           |                   |           |          |  |  |
| <u></u> | PH          | RTTY<br>6m  | Re        | escore last                                                            | N Hours         |             |                           |                   |           |          |  |  |
|         | 6m<br>2m    | om<br>2m    | D         | Download and Install Latest Check Partial file (master.scp) (Internet) |                 |             |                           |                   |           |          |  |  |
| _       | 2m<br>1.25m | 2m<br>1.25m | То        | oggle Tune                                                             | (CW mode)       |             |                           | Ctrl+T            |           |          |  |  |
| m<br>m  | 70cm        | 70cm        | D         | ownload la                                                             | test N1MM       | Logger pdf  | manual (Internet)         |                   |           |          |  |  |
| m       | 33cm        | 33cm        | D         | ownload ar                                                             | nd install late | est country | file (wl_cty.dat) (Intern | et)               | F6 Sp     | are      |  |  |
| m       | 23cm        | 23cm        | In        | nport coun                                                             | try list from   | downloade   | ed file                   |                   | F12 V     | Vipe     |  |  |
| m       | 13cm        | 13cm        | A         | dd call to c                                                           | ountry          |             |                           |                   | pt It 🔍   | QRZ      |  |  |
| n       | 9cm         | 9cm         | Т         | une to bead                                                            | con for this l  | and (20m    | - 10m)                    |                   | i         |          |  |  |
| n       | 6cm         | 6cm         | U         | pdate Call I                                                           | History with    | Current Lo  | g                         |                   |           |          |  |  |
| n       | 3cm         | 3cm         | CI        | ear Call His                                                           | story then U    | pdate with  | Current Log               |                   |           |          |  |  |
| -       | required    |             | Т         | urn Rotor                                                              |                 |             | Put all the calls in you  | ir current log in | to the Ad | min data |  |  |
|         |             | -           | St        | op Rotor                                                               |                 |             | Ctrl+Alt+J                |                   | -         |          |  |  |
|         |             |             | Re        | ebroadcast                                                             | all Contest (   | QSO's to ot | ther Apps                 |                   |           |          |  |  |
|         |             |             | Te        | Inet Windo                                                             | ow Tools        |             |                           |                   |           |          |  |  |
|         |             |             | Pr        | ogram Exe                                                              | cution Logg     | ing (Diagn  | ostics folder)            | +                 |           |          |  |  |
|         |             |             | Sa        | ve Windov                                                              | v Positions     |             |                           |                   |           |          |  |  |
|         |             |             | Re        | Restore Window Positions                                               |                 |             |                           |                   |           |          |  |  |
|         |             |             | C         | heck for Ne                                                            | ew Program      | Version and | d Install                 |                   |           |          |  |  |
|         |             |             | -         |                                                                        |                 |             |                           |                   |           |          |  |  |

Radio Command Logging (Developer Debugging)

Once **Call History File** has been created or updated, need to associate it with the contest:

On **Entry Window**, Click File

Then Click Open Log in Database: 2018ARRLSeptember.s 3db

| 14   | 4200.00 L | JSB Man   | ual Radio  | 1            |               |          |              |            |            | -           |          | ×        |    |
|------|-----------|-----------|------------|--------------|---------------|----------|--------------|------------|------------|-------------|----------|----------|----|
| File | Edit      | View      | Tools      | Config       | Window        | Help     |              |            |            |             |          |          |    |
|      | New Lo    | g in Data | abase: 20  | 18ARRLSep    | tember.s3d    | b        |              |            |            |             |          |          |    |
|      | Open L    | og in Dat | tabase: 20 | )18ARRLSe    | ptember.s3    | db       |              |            |            |             |          |          |    |
|      | New Da    | tabase    |            |              |               |          |              |            |            |             |          |          |    |
|      | ( Open    | an existi | ng log in  | the curren   | it database ( | a collec | tion of logs | )          |            |             |          |          |    |
|      | Convert   | N1MM      | Database   | to N1MM      | +             |          |              |            |            |             |          |          |    |
|      | Copy TI   | his Cont  | est to An  | other Datal  | base          |          |              |            |            |             |          |          |    |
|      | Generat   | e Cabrill | o File     |              |               |          |              |            |            |             |          |          |    |
|      | Import    |           |            |              |               |          |              |            |            |             |          |          | •  |
|      | Export    |           |            |              |               |          |              |            |            |             |          |          | •  |
|      | 1 ARRL-   | 222 (201  | 8-08-25 (  | 00:00:00)    |               |          |              |            |            |             |          |          |    |
|      | 2 DX (19  | 900-01-0  | 1 00:00:00 | ))           |               |          |              |            |            |             |          |          |    |
|      | 3 ARRL1   | 10GHZ (2  | 2018-08-2  | 5 00:00:00)  | in C:\Users   | \73w3s\  | Documents    | N1MM Lo    | gger+\Dat  | abases\20   | 18ARRL1  | 0GHz.s3  | db |
|      | 4 VHFR    | EG1 (201  | 8-08-24 2  | 2:00:00) in  | C:\Users\73   | w3s\Do   | ocuments\N   | 1MM Logg   | er+\Databa | ases\2018/  | ARRL10G  | Hz.s3db  |    |
|      | 5 DX (20  | )18-08-2  | 5 00:00:00 | )) in C:\Use | ers\73w3s\D   | ocumer   | nts\N1MM L   | .ogger+\Da | tabases\te | sttest.s3dl | b        |          |    |
|      | 6 DX (19  | 900-01-0  | 1 00:00:00 | )) in C:\Use | ers\73w3s\D   | ocumer   | nts\N1MM L   | .ogger+\Da | tabases\te | sttest.s3dl | b        |          |    |
|      | 7 222UP   | _UHF (2   | 018-08-2   | 5 00:00:00)  | in C:\Users\  | 73w3s\   | Documents\   | N1MM Log   | gger+\Data | abases\201  | 18ARRL1  | 0GHz.s3  | db |
|      | 8 DX (19  | 900-01-0  | 1 00:00:00 | )) in C:\Use | ers\73w3s\D   | ocumer   | nts\N1MM L   | .ogger+\Da | tabases\20 | 018ARRL10   | )GHz.s3d | lb       |    |
|      | 9 ARRL    | /HFSEP (  | 2018-08-   | 18 18:00:00  | ) in C:\User  | s\73w3s  | \Document    | s\N1MM Lo  | ogger+\Da  | tabases\H   | IF_Aug_2 | 018.s3dl | b  |
|      | Exit      | Al        | t+F4       |              |               |          |              |            |            |             |          |          |    |

### This will bring up the **Contest Setup Window**

20

Click on Associated Files

Then on the row marked **Call History Filename** and click **Change.** 

(You don't need to do this if you set up the **Call History File** location for a previous contest, unless you want to select a different **Call History File**).

| 8ARRLSeptemb             | ber.s3db    |            |                          |  |        |         |        |
|--------------------------|-------------|------------|--------------------------|--|--------|---------|--------|
| Select Existing          | Log         |            |                          |  |        |         |        |
| Contest                  | Start Date  |            | Contest Description      |  |        |         |        |
| ARRL-222 2               | 2018-08-25  | 00:00:00   | ARRL-222                 |  |        |         |        |
| DX                       | 1900-01-01  | 00:00:00   | General Logging          |  |        |         |        |
| DELETEDQS                | 1900-01-01  | 00:00:00   | Deleted Qs               |  |        |         |        |
|                          |             |            |                          |  |        |         |        |
|                          |             |            |                          |  |        |         |        |
| A                        | inted Films |            |                          |  |        |         |        |
| Contest Associ           | iated Files |            |                          |  |        |         |        |
|                          |             |            | Sample Function Keys     |  |        |         |        |
| CW Function H            | (ev         | CW/ Defeu  | It Messages.mc           |  |        |         |        |
| Filename                 | ,           | CW Delau   | it messages.mc           |  | Change |         |        |
|                          |             |            |                          |  |        |         |        |
| SSB Function<br>Filename | Key         | SSB Defa   | fault Messages.mc Change |  |        |         |        |
| Therrame                 |             |            |                          |  |        |         |        |
| Digital Functio          |             | Digi Defau | It Messages.mc           |  | Change |         |        |
| Key Filename             |             |            |                          |  | Change |         |        |
|                          |             |            |                          |  |        |         |        |
| Master.scp<br>Filename   |             | master.sc  | p                        |  | Change | Default |        |
|                          |             |            |                          |  |        |         |        |
| Call History             |             |            |                          |  | Change | Clear   |        |
| Filename                 |             |            |                          |  | onungo | olour   |        |
| Goal Filename            |             |            |                          |  |        |         |        |
| Guarriename              |             |            |                          |  | Change | Clear   |        |
|                          |             |            |                          |  |        |         |        |
|                          |             |            |                          |  | ОК     | Help    | Cancel |
|                          |             |            |                          |  |        |         |        |

Select the desired **Call History File** and Click **Open**.

You will be returned to the **Contest Setup** Window.

Click OK.

| 🚮 Select Filename                                     |                                      |                   |          |                            | ×     |  |  |  |  |  |
|-------------------------------------------------------|--------------------------------------|-------------------|----------|----------------------------|-------|--|--|--|--|--|
| $\leftarrow \rightarrow ~ \land ~ \uparrow$ — « Users | > 73w3s > Documents > N1MM Logger+ = | CallHistoryFiles  | √ Ū      | Search CallHistoryFiles    | Q     |  |  |  |  |  |
| Organize 🔻 New folder                                 |                                      |                   |          |                            |       |  |  |  |  |  |
| This PC                                               | Name                                 | Date modified     | Туре     | Size                       |       |  |  |  |  |  |
| 🗊 3D Objects 💈                                        | 🔯 VHF-History.txt                    | 1/19/2018 8:04 AM | TXT File | 85 KB                      |       |  |  |  |  |  |
| E Desktop                                             |                                      |                   |          |                            |       |  |  |  |  |  |
| Documents                                             |                                      |                   |          |                            |       |  |  |  |  |  |
| 🕂 Downloads                                           |                                      |                   |          |                            |       |  |  |  |  |  |
| 👌 Music                                               |                                      |                   |          |                            |       |  |  |  |  |  |
| E Pictures                                            |                                      |                   |          |                            |       |  |  |  |  |  |
| 📑 Videos                                              |                                      |                   |          |                            |       |  |  |  |  |  |
| 🏪 Local Disk (C:)                                     |                                      |                   |          |                            |       |  |  |  |  |  |
| Local Disk (D:)                                       |                                      |                   |          |                            |       |  |  |  |  |  |
| 🚛 DataVol (E:)                                        |                                      |                   |          |                            |       |  |  |  |  |  |
| 🕳 System Reserved 🗸                                   |                                      |                   |          |                            |       |  |  |  |  |  |
| File name:                                            | VHF-History.txt                      |                   | ~        | Call History Files (*.txt) | ~     |  |  |  |  |  |
|                                                       |                                      |                   |          | Open C                     | ancel |  |  |  |  |  |

### Don't forget to ENABLE Call History Lookup!

144

### On Entry Window, Click Config

Then Click **Enable Call History Lookup** 

| 144200.00 USB Manual Radio 1 - |          |            |           |        |                   |                           |                 |              |            | ×         |
|--------------------------------|----------|------------|-----------|--------|-------------------|---------------------------|-----------------|--------------|------------|-----------|
| File                           | Edit     | View       | Tools     | Config | Window            | Help                      |                 |              |            |           |
| <b>C1</b> 11                   |          | DTTV       | DCK       | C      | onfigure Ports,   | Mode Control, Audio,      | Other           |              |            |           |
| CW<br>6m                       | PH<br>6m | RTTY<br>6m | PSK<br>6m | C      | hange Your Sta    | ation Data                |                 |              |            |           |
| 2m                             | (2m)     | 2m         | 2m        | L      | ogger+ Audio S    | Setup                     |                 |              |            |           |
| 1.25m                          | 1.25m    | 1.25m      |           | ✓ U    | se Logger+ Au     | dio                       |                 |              |            |           |
| 70cm                           | 70cm     | 70cm       | 70cm      |        | nter Sends Mes    | sage (ESM mode)           |                 | Ctrl+M       |            |           |
| 33cm                           | 33cm     | 33cm       | 33cm      | S      | oot All S&P QS    | O's                       |                 |              | 6 Sp       |           |
| 23cm                           | 23cm     | 23cm       | 23cm      | ✓ q    | SYing Wipes th    | ne Call & Spots QSO in E  | Bandmap (S&P)   |              | 12 W       | · .       |
| 13cm                           | 13cm     | 13cm       | 13cm      | G      | rab Focus From    | n Other Apps When Rad     | io is Tuned     |              |            | QRZ       |
| 9cm                            | 9cm      | 9cm        | 9cm       | D      | o Not Automat     | tically Switch to Run on  | CQ Frequency    |              |            |           |
| 6cm                            | 6cm      | 6cm        | 6cm       | ✓ SI   | now Non-Work      | kable Spots and Dupes in  | n Bandmap       |              | ple        | d.        |
| 3cm                            | 3cm      | 3cm        | 3cm       | R      | eset RX Freq to   | TX when QSO is Logge      | d (Run & Split) |              |            |           |
| 144                            |          |            |           | S      | ub Receiver Alw   | vays On                   | Ctrl+           | -Alt+D       |            | 0;        |
|                                |          |            |           | C      | Q Repeat          |                           |                 | Alt+R        |            |           |
|                                |          |            |           |        | et CQ Repeat Ti   |                           |                 | Ctrl+R       |            |           |
|                                |          |            |           | _      |                   | end Threshold             |                 |              | _          |           |
|                                |          |            |           |        | nable Call Histo  |                           |                 |              |            |           |
|                                |          |            |           |        |                   | 3/Digital Function Key D  |                 |              | •          |           |
|                                |          |            |           |        |                   | enabled, Call History L   | ookup can be us | ed to pre-fi | ill the ex | (change ( |
|                                |          |            |           |        | -                 | Colors and Fonts          |                 |              |            |           |
|                                |          |            |           | C      | hange Operato     | or Callsign Stored in Log |                 | Ctrl+0       |            |           |
|                                |          |            |           |        |                   | ge Abbreviations          |                 |              | •          |           |
|                                |          |            |           |        | D2R               |                           |                 |              | •          |           |
|                                |          |            |           |        | AE                |                           |                 |              | •          |           |
|                                |          |            |           |        | ear *.ini File Se | -                         |                 |              |            |           |
|                                |          |            |           | S      | 02V Dual Receiv   | ive                       |                 |              | F          |           |

## Setup Transverter Offsets

- This needs to be done on a per-band basis, using the bandmap
- Right-click on the bandmap and Click Set transceiver offset frequency

(See next slide)

move Selected Spot

Manual Radio 1

44196-

144197-

44198-

144199-

144200

44201

44202

44203 -

44204

44205

44206

144200.00 SH/DX Wide CQ

Zoom In (Numeric Pad +) Zoom Out (Numeric Pad -)

Go to Bottom Of Band

Go to Top of Band

Remove Spectrum Scope Spots, This Band Remove Spots, This Band Only, Leave Self Spots Remove Spots, This Band Only

Remove Spots, ALL Bands, Leave Self Spots

Remove Spots, ALL BANDS

Turn Rotor

Show QRZ Show Station

Set Transceiver Offset Frequency

Reset Set Transceiver Timeout Time

 Set Transceive(Set up the offsets for transverters.)

 Find a Callsign (use Alt-F8 to Return)

 Bring to Foreground When Made Active

 Reset Radios

 Show Network Station Names

 Telnet Bands/Modes

 Telnet Filters

 Set Spot Timeout

 Show Vent History

Help

Remove Selected Spot Blacklist callsign Blacklist spotter Zoom In (Numeric Pad +) Zoom Out (Numeric Pad -) Go to Bottom Of Band Go to Top of Band Remove Spectrum Scope Spots, This Band Remove Spots, This Band Only, Leave Self Spots Remove Spots, This Band Only Remove Spots, ALL Bands, Leave Self Spots Remove Spots, ALL BANDS Turn Rotor Show Last 10 Spots Show ORZ Show Station Show Sunrise/Sunset Set Transceiver Offset Frequency Reset Set Transceiver Timeout Time Set Transceiver Set up the offsets for transverters. Find a Callsign (use Alt+F8 to Return) Bring to Foreground When Made Active Reset Radios Show Network Station Names ~ Telnet Bands/Modes **Telnet Filters** Set Spot Timeout Show Telnet History

Show My Call Spot History

Help

144202-

144203-

144204-

144205-

144206

| 🖳 Change Transceiver Offset Frequencies                                                                       |  |                                                |  |  |  |  |  |  |
|----------------------------------------------------------------------------------------------------|--|------------------------------------------------|--|--|--|--|--|--|
|                                                                                                    |  |                                                |  |  |  |  |  |  |
|                                                                                                    |  | Freq (KHz) (Radio<br>requency, example: 28000) |  |  |  |  |  |  |
| *                                                                                                    |  |                                                |  |  |  |  |  |  |
|                                                                                                    |  |                                                |  |  |  |  |  |  |
|                                                                                                    |  |                                                |  |  |  |  |  |  |
|                                                                                                    |  |                                                |  |  |  |  |  |  |
|                                                                                                    |  |                                                |  |  |  |  |  |  |
|                                                                                                    |  |                                                |  |  |  |  |  |  |
|                                                                                                    |  |                                                |  |  |  |  |  |  |
| To delete a row, click on the leftmost column and press the delete key. Ok Can (The * row is not a real row.) |  |                                                |  |  |  |  |  |  |

Fill in your transverter RF frequencies and IF frequencies and click **OK**.

NO NEED for you to calculate your LO frequencies!

You can also add a correction in 10s of Hz, e.g. 144000,12 for a correction of 120 Hz

#### 🖶 Change Transceiver Offset Frequencies

|   | Band (KHz) (Transverter RF<br>Frequency, example: 1296000)               | IF Freq (KHz) (Radio<br>Frequency, example: 28000) |      |
|---|--------------------------------------------------------------------------|----------------------------------------------------|------|
|   | 50000                                                                    | 28000                                              |      |
|   | 144000                                                                   | 28000                                              |      |
|   | 222000                                                                   | 28000                                              |      |
|   | 432000                                                                   | 28000                                              |      |
|   | 903000                                                                   | 28000                                              |      |
|   | 1296000                                                                  | 28000                                              |      |
|   | 2304000                                                                  | 28000                                              |      |
|   | 3456000                                                                  | 28000                                              |      |
|   | 5760000                                                                  | 28000                                              |      |
|   | 10368000                                                                 | 28000                                              |      |
| 1 | 24192000                                                                 | 28000                                              |      |
| * |                                                                          |                                                    |      |
|   |                                                                          |                                                    |      |
|   | ete a row, click on the leftmost column and p<br>row is not a real row.) | oress the delete key. Ok Can                       | icel |

 $\times$ 

## Setting up Packet / Telnet for N1MM

| 142   | 200.00 U                                    | SB Man  | ual Radio | o 1                                       |                |          |                      |                 | -      | _ |        | $\times$ |   |
|-------|---------------------------------------------|---------|-----------|-------------------------------------------|----------------|----------|----------------------|-----------------|--------|---|--------|----------|---|
| File  | Edit                                        | View    | Tools     | Config                                    | Window         | Help     | )                    |                 |        |   |        |          |   |
| ~     |                                             | DTT     |           | escore Curr                               | ent Contest    | :        |                      |                 |        |   | 1      |          |   |
| CW    | PH                                          | RTTY    | Re        | escore last                               | N Hours        |          |                      |                 |        |   |        |          |   |
| 6m    | 6m                                          | 6m      | D         | owoload au                                |                |          |                      |                 |        |   |        |          |   |
| 2m    | 2m                                          | 2m      |           |                                           |                |          | eck Partial file (m  | laster.scp/ (in |        |   |        |          |   |
| 1.25m | 1.25m                                       | 1.25m   | Тс        | oggle Tune                                | (CW mode       | )        |                      |                 | Ctrl+T |   |        |          |   |
| 70cm  | 70cm                                        | 70cm    | D         | ownload la                                | test N1MM      | Logge    | r pdf manual (Int    | ernet)          |        |   | F6 Sp  | are      | 1 |
|       |                                             |         | D         | ownload ar                                | nd install lat | est cou  | untry file (wl_cty.o | dat) (Internet) |        |   |        | _        |   |
| 33cm  | 33cm                                        | 33cm    |           |                                           | try list from  |          |                      |                 |        |   | F12 W  | /ipe     |   |
| 23cm  | 23cm                                        | 23cm    |           |                                           |                | uown     | ioaueu nie           |                 |        |   | otit C | RZ       |   |
| 13cm  | 13cm                                        | 13cm    | A         | dd call to c                              | ountry         |          |                      |                 |        |   |        |          |   |
| 9cm   | 9cm                                         | 9cm     | Tu        | une to bead                               | on for this    | band     | (20m - 10m)          |                 |        |   |        |          |   |
| 6cm   | 6cm                                         | 6cm     | U         | pdate Call I                              | History with   | Curre    | nt Log               |                 |        |   | nable  | ed.      |   |
| 3cm   | 3cm                                         | 3cm     | C         | lear Call Hi                              | story then U   | lpdate   | with Current Log     |                 |        |   |        |          |   |
| • сом | 116 time                                    | out. Co | Tu        | urn Rotor                                 |                |          | Alt+J                |                 |        |   |        | 0        |   |
|       |                                             |         | St        | op Rotor                                  |                |          | Ctrl+Alt+J           |                 |        |   |        |          |   |
|       |                                             |         | Re        | ebroadcast                                | all Contest    | QSO's    | to other Apps        |                 |        |   |        |          |   |
|       |                                             |         | Te        | elnet Windo                               | ow Tools       |          |                      |                 |        |   |        |          |   |
|       |                                             |         | Pr        | ogram Exe                                 | cution Logo    | jing (D  | iagnostics folder)   | )               |        | • |        |          |   |
|       | F                                           |         | Sa        | we Wi Ope                                 | ens the Filter | rs tab o | of the Telnet wind   | low.            |        |   |        |          |   |
|       |                                             |         | Re        | Restore Window Positions                  |                |          |                      |                 |        |   |        |          |   |
|       |                                             |         | C         | Check for New Program Version and Install |                |          |                      |                 |        |   |        |          |   |
|       | Radio Command Logging (Developer Debugging) |         |           |                                           |                |          | ng)                  |                 |        |   |        |          |   |

### Telnet Setup:

Click on the **Clusters** tab

Use the Selected Cluster dropdown arrow / menu to select a cluster that you know has VHF and Up coverage

Check Automatically Logon

If its a **DXSpider Cluster**, check that box

|   | Telnet                                               |                                                           |   | _ | $\times$ |
|---|------------------------------------------------------|-----------------------------------------------------------|---|---|----------|
| Т | ype:                                                 | Reconnect                                                 | t |   | ▲<br>▼   |
| ł | 3WW FRC Clusters Bands/Modes Filters Spot Comment    | BandPlans                                                 |   |   |          |
|   | Selected Cluster K3WW FRC  V Automatically Logon     | Edit List<br>Logon with<br>W3SZ                           |   |   |          |
|   | Format for DXSpider Cluster      Connect to K3WW FRC | Show Telnet Buttons Cluster Keep Alive Interval (minutes) |   |   |          |

Check Show Telnet Buttons

Enter your login name for the cluster you selected in the **Login with** text box

## Click the **Bands/Modes** tab

Check the boxes for the bands and modes for which you want to receive spots

| M T                                    | elnet                    |              |              |                 |                                                                      |           |   | $\times$ |
|----------------------------------------|--------------------------|--------------|--------------|-----------------|----------------------------------------------------------------------|-----------|---|----------|
| Туре                                   | :                        |              |              |                 |                                                                      | Reconnect | ] | ▲<br>▼   |
| K3WV                                   | V FRC Clu                | sters Ban    | ds/Modes F   | ilters Spot Com | ment BandPlans                                                       |           |   |          |
| HF                                     | VHF                      | UHF          | Mw           | All Modes       |                                                                      |           |   |          |
| 1.<br>3.                               |                          | 430<br>903   | 9cm<br>6cm   | CW<br>Phone     | Checking none of the mode boxes will allow<br>all modes to be passed |           |   |          |
| Ø 5<br>Ø 7                             | 144 222                  | 1296<br>2304 | 3cm<br>1cm   | ✓ RTTY ✓ PSK    |                                                                      | I         |   |          |
| <ul><li>✓ 10</li><li>✓ 14</li></ul>    |                          |              | 6.4mm        | Contest         |                                                                      |           |   |          |
| <ul> <li>✓ 18</li> <li>✓ 21</li> </ul> |                          |              | 2mm<br>1.2mm |                 |                                                                      |           |   |          |
| <ul> <li>✓ 24</li> <li>✓ 28</li> </ul> |                          |              | Light        |                 |                                                                      |           |   |          |
|                                        | _                        |              |              |                 |                                                                      |           |   |          |
|                                        | Reset Band/Mode Defaults |              |              |                 |                                                                      |           |   |          |
|                                        |                          |              |              |                 |                                                                      |           |   |          |

Check the checkboxes for both:

Show nonworkable spots

and

QSYing wipes call and puts it in the bandmap

If desired, also filter by region / prefix

You can ignore the **Spot Comment** and **BandPlans** tabs

| Telnet                                                                                                    |           |  | _ |  | $\times$ |  |  |  |  |  |
|----------------------------------------------------------------------------------------------------|-----------|--|---|--|----------|--|--|--|--|--|
| Type:                                                                                                    | Reconnect |  |   |  | <b></b>  |  |  |  |  |  |
| K3WW FRC Clusters Bands/Modes Filters Spot Comment BandPlans                                                                                                    |           |  |   |  |          |  |  |  |  |  |
| Bandmap DX spot timeout (min) 60       ✓ Save Spots       Update         ✓ Show non-workable spots       ✓ QSYing wipes call and puts it in the bandmap       ✓ Tip: Filter as many spots as you can at the cluster. It lowers the cluster. It lowers the cluster. It lowers the cluster it lowers the cluster it lowers the cluster. It lowers the cluster it lowers the cluster. It lowers the cluster it lowers the cluster. It lowers the cluster it lowers the cluster. It lowers the cluster it lowers the cluster. It lowers the cluster it lowers the cluster. It lowers the cluster. It lowers the cluster |           |  |   |  |          |  |  |  |  |  |

Click on the **first tab**, which will be labeled with the callsign of the DXCluster that you selected (here **W6KK**).

Check to make sure you are logged on successfully and that there are no errors.

Most DX Clusters use port 7300, and you may have to open your firewall, router, and modem for that port.

| 🔛 Telnet                                                                                                    |           |            |           |               |       |           | _ |      | $\times$ |
|----------------------------------------------------------------------------------------------------|-----------|------------|-----------|---------------|-------|-----------|---|------|----------|
| Type:                                                                                                    |           |            |           |               |       | Reconnect |   |      | <b>A</b> |
| W6KK Clusters                                                                                                    | Bands/Mod | es Filters | Spot Comm | ent BandPlans |       |           |   |      |          |
| Connecting to: W6KK.ZAPTO.ORG:7300/> 97.93.142.74:7300<br>login:<br>W3SZ<br>W3SZ<br>Hello W3SZ, this is W6KK in Alta Loma, CA<br>running DXSpider V1.55 build 0.166<br> |           |            |           |               |       |           |   |      |          |
| BYE                                                                                                    |           | CONN       |           | DVN           | SH/DX | USERS     |   | wwv  |          |
| Clear NE                                                                                                    |           | Yes DX     |           | NE only       | No DX | No VHF    |   | W3SZ | _        |

More info here: http://n1mm.hamdocs.com/tiki-index.php?page=Telnet+Window

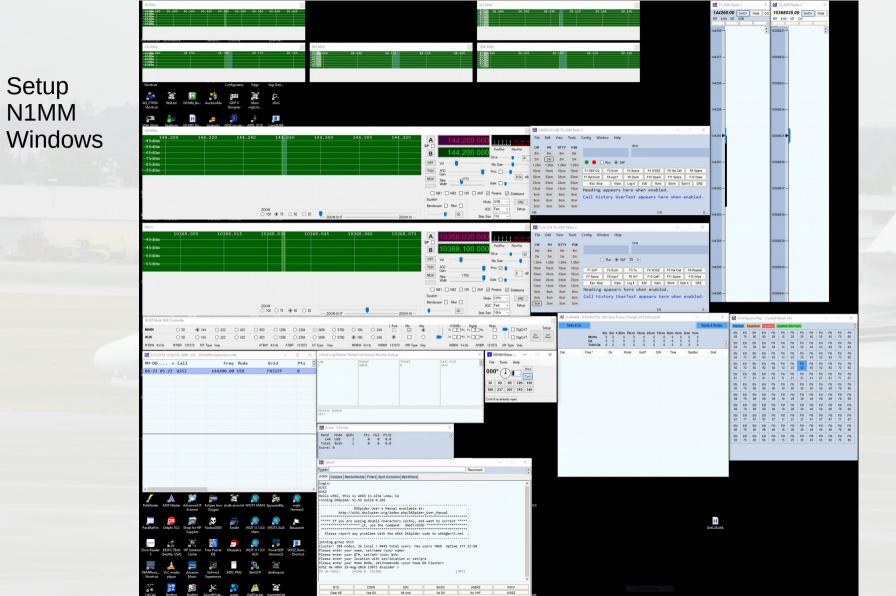

#### Setup N1MM Windows

|                                                                                                    |                                                                                                    | 🍙 📄 🦞 4 🧏 4 🐂 🐇                                                                                                    |                                                                                                    |                                                                                                    | 🔛 TS-2000 Radio 1 🛛 🗙                                    | M TS-2000 Radio 2                                                                                                    |
|----------------------------------------------------------------------------------------------------|----------------------------------------------------------------------------------------------------|----------------------------------------------------------------------------------------------------|----------------------------------------------------------------------------------------------------|----------------------------------------------------------------------------------------------------|----------------------------------------------------------|----------------------------------------------------------------------------------------------------|
|                                                                                                    |                                                                                                    | iTunes Spotify WsjtDXAgg., ARRL2014 GNURadio ARRL2018 ON4UN's Thumbs.db                                                     |                                                                                                    |                                                                                                    | 144260.00 SH/DX Wide C                                   | 10368035.00 SHOX Wide                                                                                                    |
|                                                                                                    |                                                                                                    |                                                                                                    |                                                                                                    |                                                                                                    | R/T 0.00 X/T USB                                         |                                                                                                    |
|                                                                                                    |                                                                                                    |                                                                                                    |                                                                                                    |                                                                                                    |                                                          |                                                                                                    |
|                                                                                                    |                                                                                                    | 6.0 JIAJetX Handbook                                                                                                    |                                                                                                    |                                                                                                    | 144257—                                                  | 1036032                                                                                                    |
|                                                                                                    |                                                                                                    | Wighat - Ritudio Neva AS, TS, Data GPIB Microsoft ONHLIN's<br>Shortcut                                                      |                                                                                                    |                                                                                                    | 144258                                                   | 1038033                                                                                                    |
|                                                                                                    |                                                                                                    | 🔐 🎕 🗐 🎎 💷 🏩 C<br>WS-FIP95. Billiot: NIMM Sa., AuctionMa GPF II Main vDos                                                    |                                                                                                    |                                                                                                    |                                                          |                                                                                                    |
|                                                                                                    |                                                                                                    |                                                                                                    |                                                                                                    |                                                                                                    | 144259—                                                  | 1036034                                                                                                    |
|                                                                                                    |                                                                                                    | Shortcut Handbook DirectX.ex                                                                                                |                                                                                                    |                                                                                                    | 144280                                                   | 10368035                                                                                                    |
|                                                                                                    |                                                                                                    |                                                                                                    |                                                                                                    | ~ ~ ~ ~                                                                                                    |                                                          |                                                                                                    |
|                                                                                                    |                                                                                                    | Uudgen.Exe QuickSha ExpressPCB CheckBrace HDLANT. Mosile RRASER<br>- Shortout Shortout Shortout Thunderbird Wever 14.0      |                                                                                                    | 125m 125m 125m 125m<br>70cm 70cm 70cm 70cm 7154PCQ F2 Exch F3 Spare F4 W3SZ F5 His Call F6 Spare                                                                                                    | 144261                                                   |                                                                                                    |
|                                                                                                    |                                                                                                    | 💒 🚉 🚛 💭 🗖 🎇 🎝                                                                                                    |                                                                                                    | 23cm         23cm         23cm         Eac Step         Wpe         Log t         Edt         Mark         Store         Spot t         ORZ           13cm         13cm         13cm         13cm         13cm         14cm         13cm         13cm         <                                                                                                    | 144262-                                                  | 1036037                                                                                                    |
|                                                                                                    |                                                                                                    |                                                                                                    |                                                                                                    | Sem Sen Sen Sen Sen                                                                                                    |                                                          |                                                                                                    |
|                                                                                                    |                                                                                                    |                                                                                                    |                                                                                                    |                                                                                                    | 144263-                                                  | 1036038-                                                                                                    |
|                                                                                                    |                                                                                                    |                                                                                                    |                                                                                                    | CW PH RTTY PSK Grid                                                                                                    | 144284                                                   | - 40038031                                                                                                    |
|                                                                                                    |                                                                                                    | PowerSDR Ledy Heather JTSDK-PY CubicSDR HP Photo P/LILet<br>v2.8.9                                                          |                                                                                                    | 2m 2m 2m 2m 2m<br>125m 125m 125m 125m ○ Run ⊛ 53P 39 ≎                                                                                                    | 144205-                                                  | 1034049-                                                                                                    |
|                                                                                                    |                                                                                                    | A Commander EasyNave JISOK OF JISOK MYS' HP Stopped Pathes GUI Wink                                                         |                                                                                                    | 33cm         33cm         33cm         33cm         33cm         33cm         33cm         33cm         33cm         33cm         110         74 3yac         75 spic         74 3yac         75 spic         74 3yac         71 5 spic         74 3yac         71 5 spic         72 3yac         71 5 spic         71 5 spic         71 5 spic         71 5 spic         71 2 3yac         71 5 spic         71 2 3yac         71 5 spic         71 2 3yac         71 5 spic         71 2 3yac         71 5 spic         71 2 3yac         71 5 spic         71 2 3yac         71 5 spic         71 2 3yac         71 5 spic         71 2 3yac         71 5 spic         71 2 3yac         71 5 spic         71 2 3yac         71 5 spic         71 2 3yac         71 5 spic         71 2 3yac         71 5 spic         71 3 spic         71 3 spic                                                                                                    |                                                          |                                                                                                    |
|                                                                                                    |                                                                                                    | Viendrum Fandersev Forward (1) HISSE HESSER WEAD as . Dr. Alter                                                             |                                                                                                    | 8cm 8cm 8cm 8cm Call history UserText appears here when enabled.                                                                                                    | 144266-                                                  | 10368041                                                                                                    |
| Reader       Reader       Read       Reader       Reader                                                                                                    |                                                                                                    |                                                                                                    |                                                                                                    | 1/0 0 22 Avvilable - 0 Mults 0 Qs: (No Spot Focus Change) of 0 total spots —                                                                                                    |                                                          | arrent Band: 144 — 🗆 🗙                                                                                                    |
| Distribution         Condition         Distribution         Condition         Condition                                                                                                    |                                                                                                    | Documents Desktop Manage v2.7.2 Image for                                                                                   |                                                                                                    | der ber 400m Daus blum blum dass dass dass dass                                                                                                    | EN EN EN EN<br>65 75 85 95                               |                                                                                                    |
| 144200.00 US5       144200.00 US5       1142200.00 US5       114200.00 US5       114200.0                                                                                                    |                                                                                                    | RF Explorer SpectraVue FlexRadio Device HTTrack Presenter Crucial                                                           |                                                                                                    | Total Qa         0         0         0         0         0         0         0         0         0         0         0         0         0         0         0         0         0         0         0         0         0         0         0         0         0         0         0         0         0         0         0         0         0         0         0         0         0         0         0         0         0         0         0         0         0         0         0         0         0         0         0         0         0         0         0         0         0         0         0         0         0         0         0         0         0         0         0         0         0         0         0         0         0         0         0         0         0         0         0         0         0         0         0         0         0         0         0         0         0         0         0         0         0         0         0         0         0         0         0         0         0         0         0         0         0         0<                                                                                                    |                                                          |                                                                                                    |
|                                                                                                    | Image: Sec: 1 - Sec: 1 - S |                                                                                                    | E log mater<br>1 44035 0 1 1 1 1 1 1 1 1 1 1 1 1 1 1 1 1 1 1                                                                                                    |                                                                                                    |                                                          | FN         FN         FN<                                          |
| Ref. Market Ref. Ref. Ref. Ref. Ref. Ref. Ref. Ref.                                                                                                    | Image: Second Second |                                                                                                    | 30 60 90 120                                                                                                    | 150                                                                                                    | 61 71 81 91<br>EN EN EN EN EN<br>60 70 80 90             | 01 11 21 31 41 51 61 71 61<br>FN FN FN FN FN FN FN FN FN FN<br>00 10 20 30 40 50 60 70 50<br>FN FN FN FN FN FN FN FN FN                                                                                                    |
| Endlose       All Mate Approx P       Endlose       Find State Comment Institute (State Comment Institute)         Failed       Endlose       All Mate Approx P       Endlose       All Mate Approx P       Endlose         Failed       Endlose       All Mate Approx P       Endlose       All Mate Approx P       Endlose       All Mate Approx P       Endlose         Failed       Endlose       Find State (Faile Note)       Find Note       Find Note       Find                                                                                                    | Image: State in the state in the state  |                                                                                                    |                                                                                                    |                                                                                                    | EM EM EM EM<br>69 79 89 99<br>EM EM EM EM<br>68 78 88 96 | FNI         FNI         FNI |
| Bit Hole         Bit Hole                                                                                                    | Particular         All Market All Accord P         For All D         VIT VIT ALL D         VIT ALL D         VIT AL                                                                                                    |                                                                                                    | M Score - 0 Points ×                                                                                                    |                                                                                                    |                                                          |                                                                                                    |
| Image: Section of Matrix Section (Section of Matrix Section (Section (Section (Section of Matrix Section (Section (Section (Section (Section (Section (Section (Section (Section (Section (Section (Section (Section (Section (Section (Section (Sectio                  | Image: Particular Add Model With Mark Segure 2000 Kode WOT VLLAW (VTAULAR)     Image: Particular Add Model WOT MARK Segure 2000 Kode WOT VLLAW (VTAULAR)     Image: Particular Add Model WOT MARK Segure 2000 Kode WOT VLLAW (VTAULAR)     Image: Particular Add Model WOT MARK Segure 2000 Kode WOT VLLAW (VTAULAR)     Image: Particular Add Model WOT MARK Segure 2000 Kode WOT VLLAW (VTAULAR)     Image: Particular Add Model WOT MARK Segure 2000 Kode WOT VLLAW (VTAULAR)     Image: Particular Add Model WOT MARK Segure 2000 Kode WOT VLLAW (VTAULAR)     Image: Particular Add Model WOT MARK Segure 2000 Kode WOT VLLAW (VTAULAR)     Image: Particular Add Model WOT MARK Segure 2000 Kode WOT VLLAW (VTAULAR)     Image: Particular Add Model WOT MARK Segure 2000 Kode WOT VLLAW (VTAULAR)     Image: Particular Add Model WOT MARK Segure 2000 Kode WOT VLLAW (VTAULAR)     Image: Particular Add Model WOT MARK Segure 2000 Kode WOT WOT VLLAW (VTAULAR)     Image: Particular Add Wot WOT VLLAW (VTAULAR)     Image: Particular Add Wot WOT VLLAW (VTAULAR)     Image: Particular Add Wot WOT VLLAW (VTAULAR)     Image: Particular Add Wot WOT VLLAW (VTAULAR)     Image: Particular Add Wot WOT VLLAW (VTAULAR)     Image: Particular Add Wot WOT VLLAW (VTAULAR)     Image: Particular Add Wot WOT VLLAW (VTAULAR)     Image: Particular Add Wot WOT VLLAW (VTAULAR)     Image: Particular Add Wot Wot WOT VLLAW (VTAULAR)     Image: Particular Add Wot Wot Wot Wot Wot Wot Wot Wot Wot Wot                                                                                                    |                                                                                                    | Band Hode QSGs         Pts Hul PtQ         -           144 USG         1         0         0.0           Total Both         0         0.0         0           Score:         0         0         0.0 |                                                                                                    |                                                          |                                                                                                    |
| Views     Optimizes     Specific demonstration (Specific demonstration demonstration demonstratindemonstration demonstration demonstrat                                    | Pathoder     ACH Mader Asserved?     Pathoder Solution (Pathoder Solution)     Pathoder (Solution)     Pathoder (Solution)     Pathoder                                                                                                    |                                                                                                    |                                                                                                    | <ul> <li>International international intern<br/>International international international international international international international international international international international international international international international international internatio</li></ul> |                                                          |                                                                                                    |
| c constraints and constraints and constraints  | Particler     All Mater     All Solution     All Solution     All Sol                                                                                                    |                                                                                                    | WRX Clusters   Bands/Modes   Filters   Spot Comment   BandPlans                                                                                                    |                                                                                                    |                                                          |                                                                                                    |
| Watchcare     Advanced & Void Matter & Advanced & Void Matter & Jose metrics     weight     weight     Weight     Displayer to provide watching weight     Displayer to provide watching weight     Displayer to provide                                                                                                    | Packbeffen         Degly ND         Packbeffen         Degly ND         Degly ND         Degly ND                                                                                                    | ·<br>/ A 🎉 (= 🎕 👂 🎘 _)                                                                                                    | wi852                                                                                                    |                                                                                                    |                                                          |                                                                                                    |
|                                                                                                    | Supples Man . Please report any problems with the MOX DDSplder node to wikk@arlinet .                                                                                                    | Pathfinder ADIF Matter Advanced P Colipse Jusé-tenetat WSTTX MAIN SpywareBla wspt.<br>Scamer Oxygen Oxygen                  | DXSpider User-s Manual available at:<br>http://wiki.dxcluster.org/index.php/DXSpider_User_Manual                                                                                                    | 30                                                                                                    |                                                          |                                                                                                    |
| Supplies Main . Please report any problems with the WAXX DSpider mode to weikigaril.net .                                                                                                    | Image: Section 1     Image: Section 2     Image: Section 2 <td>Supplies Main</td> <td>. Please report any problems with the W6KK DXSpider node to w6kk@arrl.net .</td> <td></td> <td>GetCallahk</td> <td></td>                                                                                                    | Supplies Main                                                                                                    | . Please report any problems with the W6KK DXSpider node to w6kk@arrl.net .                                                                                                    |                                                                                                    | GetCallahk                                               |                                                                                                    |
| Line Line Line Line Line Line Line Line                                                                                                    | Participant         Participant                                                                                                    | Zenio Reader KLSAX Tible HP Solution Fire Pascal Kleopatra WST-X 1.1.0 PowerSOR WSS2, Rom<br>Stelio Statili USA) Center IDE | joining group SCCC<br>Cluster: 390 nodes, 26 local / 4445 total users 10ax users 7069 Uptime 277 22:50<br>Plasae enter your name, set/name (your name)<br>Plasae enter your OMI, set/nah (your rah)  |                                                                                                    |                                                          |                                                                                                    |
| Lesse enter your host liston in statution or setting a liston or setting a liston or s |                                                                                                    |                                                                                                    |                                                                                                    |                                                                                                    |                                                          |                                                                                                    |
| The second second secon | x <sup>200</sup>                                                                                                    | TANRece., VLC media Amazon Grferee MDLPNG WinSCP desitop.ini<br>-Shortrut player Music Experience                           | Plass enter jour locition with ist/locitin or set/gra<br>Plass enter jour hoeitde, schloende (yo home DK Cluster><br>MSZ de MKK 23-August 18072 dosplater ><br>OX de MKK 1 = 12400-0 = 35300 H       |                                                                                                    |                                                          |                                                                                                    |

| Test All N1MM<br>Functions                                           | Image         Image         Image <th< th=""><th></th><th></th><th>141260.00         savcx         w           RT         sco         xz         uss           144257</th><th>× M 15-000 fadie 2 ×<br/>1608003 00 sc/ we i<br/>1008003 00 sc/ we i<br/>10080000000000000000000000000000000000</th><th></th></th<> |                                                                                                    |                                                                                                    | 141260.00         savcx         w           RT         sco         xz         uss           144257                                                                                                    | × M 15-000 fadie 2 ×<br>1608003 00 sc/ we i<br>1008003 00 sc/ we i<br>10080000000000000000000000000000000000 |  |
|----------------------------------------------------------------------|----------------------------------------------------------------------------------------------------|----------------------------------------------------------------------------------------------------|----------------------------------------------------------------------------------------------------|----------------------------------------------------------------------------------------------------|----------------------------------------------------------------------------------------------------|--|
| Log contacts                                                         | Add         Address         Address         Ad                                                                                                    |                                                                                                    |                                                                                                    | 144258                                                                                                    | 1036033                                                                                                    |  |
| Bandswitching<br>And Radio Control                                   | With Child         Barterie         Display Law         Added by         PECADA         Display Law         Display Law <thdisplay law<="" th="">         Display Law         Displa</thdisplay>                                                                                                    |                                                                                                    | 1000         1000         1000         1000         1000         1000         1000         1000         1000         1000         1000         1000         1000         1000         1000         1000         1000         1000         1000         1000         1000         1000         1000         1000         1000         1000         1000         1000         1000         1000         1000         1000         1000         1000         1000         1000         1000         1000         1000         1000         1000         1000         1000         1000         1000         1000         1000         1000         1000         1000         1000         1000         1000         1000         1000         1000         1000         1000         1000         1000         1000         1000         1000         1000         1000         1000         1000         1000         1000         1000         1000         1000         1000         1000         1000         1000         1000         1000         1000         1000         1000         1000         1000         1000         1000         1000         1000         1000         1000         1000         1000         1000 <td< td=""><td>- X 14200 P</td><td>100000 P</td><td></td></td<>                                                                                                    | - X 14200 P                                                                                                    | 100000 P                                                                                                    |  |
| Rotor Control                                                        | Rest         Bit Mark         Mark Mark         Church         District         District <thdistrict< th=""> <thdistrict< th=""> <thdis< td=""><td></td><td>2000 22000 22000 2200 2000 Version from the set of the line book<br/>tion the the Heading appears here when enabled.<br/>Sen Sen Sen Sen Sen Sen Sen Sen Sen Sen</td><td>Sport OR2<br/>n enabled.<br/>0</td><td>18366037</td><td></td></thdis<></thdistrict<></thdistrict<>                                                                                                    |                                                                                                    | 2000 22000 22000 2200 2000 Version from the set of the line book<br>tion the the Heading appears here when enabled.<br>Sen Sen Sen Sen Sen Sen Sen Sen Sen Sen                                                                                                    | Sport OR2<br>n enabled.<br>0                                                                                                    | 18366037                                                                                                    |  |
| Telnet                                                               | ar         P3.H         mail.neee.db.         FP 1/35.A         Ref and BL         Contract           ar         P3.H         mail.neee.db.         Contract         HP 1/35.A         Ref and BL         CollectVI           ar         P3.H         mail.neee.db.         Contract         HP 1/35.A         Ref and BL         CollectVI           ar         Parceling         Parceling         For and BL         For and BL         CollectVI           Parceling         Parceling         Parceling         For and BL         CollectVI         Parceling                                                                                                    |                                                                                                    | 101         CW 19-3000 Mades 2                                                                                                    | 144284                                                                                                    | 10365039                                                                                                    |  |
| Bandmap                                                              | Commander LavyWare DSGK 07 1502K-M075 19 Support Fehre GR<br>Kanten Service DSGK 07 1502K-M075 19 Support Fehre GR<br>Antice Service DSGK 08 19 Support Service Of Anti-                                                                                                    |                                                                                                    | Toom Toom Toom Toom Toom Toom Toom Toom                                                                                                    | al 76 Repeat<br>• 712 Wee<br>Sport 092<br>n enabled.                                                                                                    | 10386041                                                                                                    |  |
| Super Check<br>Partial<br>(master.scp and<br>Call History<br>Lookup) | 1949 2 John J South Line Constraints of the second second                                                                                                    | Const Log Master Förler Cal history/Reverse Lostup         X           Image: Second Second                                                         | Statistic - Utility - Orgonization of the Statistic - Utility of the Statistic - Utility of the Statistic | O         MI         Gold Space           Image: Space         Space         Space         Space           Image: Space         Space         Space         Space           Space         Space         Space         Space         Space           Space         Space         Space         Space         Space         Space           Space         Space         Space         Space         Space         Space         Space           Space         Space | App         Convertiends         34         5         6         7         2         7         2         7         2         7         2         7         2         7         2         7         2         7         2         7         2         7         2         7         2         7         2         7         2         7         2         7         7         7         7         7         7         7         7         7         7         7         7         7         7         7         7         7         7         7         7         7         7         7         7         7         7         7         7         7         7         7         7         7         7         7         7         7         7         7         7         7         7         7         7         7         7         7         7         7         7         7         7         7         7         7         7         7         7         7         7         7         7         7         7         7         7         7         7         7         7 <th7< th=""> <th7< th="">         7         &lt;</th7<></th7<>                                                                                                    |  |
| CW and DVK<br>Keying, PTT,<br>Audio                                  | Patricoler ADF Manuer Advoced P Cogus Inva public encode VOTTAMAN Synawella. encode VOTTAMAN Synawella. encode VOTTAMAN Synawella                                                                                                    | Score: 0  Type:::  Prove  Type:::  Prove  Type:::  Prove  Prove | ×                                                                                                    | E<br>Gacatan                                                                                                    |                                                                                                    |  |
| Macros/HotKeys                                                       | Construction         Construction         Construction<                                                                                                    | • Fiess report any problem with the MSD 000/galar node to Midlager1.etc .           • Fielding groups description of the Midlager of the Midlager1.etc .           • Fielding groups description of the Midlager of the Midlager1.etc .           • Fielding groups description of the Midlager of the Midlager of the Mi                                                                                                    | V<br>1052                                                                                                    |                                                                                                    |                                                                                                    |  |

|   | 50   | 0125.00 CW Manual - VFO A Op: W3SZ 🗕 🗖 🗙                                                                  |
|---|------|----------------------------------------------------------------------------------------------------|
|   | File | Edit View Tools Config Window Help                                                                        |
|   |      | New Log in Database: Jan2018.s3db                                                                         |
|   |      | Open Log in Database: Jan2018.s3db                                                                        |
|   |      | New Database                                                                                              |
|   |      | Open Database                                                                                             |
|   |      | Convert N1MM Database to N1MM+                                                                            |
|   |      | Copy This Contest to Another Database                                                                     |
|   |      | Generate Cabrillo File                                                                                    |
|   |      | Import                                                                                                    |
|   |      | Ex Create a Cabrillo file for submission to contest sponsor for scoring and awards                        |
|   |      | 1 ARRLVHFJAN (2017-12-23 18:00:00)                                                                        |
|   |      | 2 DX (1900-01-01 00:00:00)                                                                                |
|   |      | 3 ARRLVHFJAN (2016-02-13 19:00:00) in C:\Users\PSDR\Documents\N1MM Logger+\Databases\Hilltop_Jan2016.s3db |
|   |      | 4 ARRLVHFJAN (2017-06-10 19:00:00) in C:\Users\PSDR\Documents\N1MM Logger+\Databases\Hilltop_Jan2016.s3db |
| l |      | 5 ARRLVHFJAN (2015-08-15 18:00:00) in C:\Users\PSDR\Documents\N1MM Logger+\Databases\Hilltop_Jan2016.s3db |
| 4 |      | 6 ARRLVHFJAN (2016-12-03 18:00:00) in C:\Users\PSDR\Documents\N1MM Logger+\Databases\k2txb.s3db           |
| 1 |      | 7 DX (1900-01-01 00:00:00) in C:\Users\PSDR\Documents\N1MM Logger+\Databases\k2txb.s3db                   |
|   |      | 8 ARRLVHFJAN (2016-01-30 19:00:00) in C:\Users\PSDR\Documents\N1MM Logger+\Databases\Hilltop_Jan2016.s3db |
| 0 |      | 9 ARRLVHFJAN (2014-08-23 18:00:00) in C:\Users\PSDR\Documents\N1MM Logger+\Databases\ham.s3db             |
|   |      | Exit Alt+F4                                                                                               |

Click on "File" and then on "Generate Cabrillo File"

×

#### Check your sent exchange!

i Yo EX

Your Cabrillo log will be generated using the following SENT EXCHANGE:

FN20AG

RST will be added if needed for this contest. Place a 001 in the correct position if serial number is required for this contest (EXCEPT ARRL SS!). If the sent exchange is not correct, use File, Open Log in Database and correct it! Click "OK"

х

OK

#### Check your catgeory !

Your category is SINGLE-OP ASSISTED ONE Transmitter ALL Band MIXED+DIG Mode HIGH Power FIXED Station

Are you sure this a valid category for this contest and this is the category you intended to enter ?

Yes

Click "Yes" if the parameters are correct

х

No

| Cabrillo Export                                                                                                    |                                     |               |                    | x       | 1 have a state and a state                                                                                      |
|----------------------------------------------------------------------------------------------------|-------------------------------------|---------------|--------------------|---------|----------------------------------------------------------------------------------------------------|
| $\leftarrow \rightarrow \checkmark \uparrow$ 🔒 « Doc                                                                                                    | uments > N1MM Logger+ > ExportFiles | ~ Ū           | Search ExportFiles | م       |                                                                                                    |
| Organize 🔻 New folder                                                                                                    |                                     |               |                    | ::: • ? |                                                                                                    |
| This PC 🔨                                                                                                    | Name                                | Date mod      | dified Type        | Size    | AND DESCRIPTION OF THE OWNER OF THE OWNER OF THE OWNER OF THE OWNER OF THE OWNER OF THE OWNER OF THE OWNER OF T |
| <ul> <li>⇒ 3D Objects</li> <li>⇒ Desktop</li> <li>⇒ Documents</li> <li>⇒ Downloads</li> <li>→ Music</li> <li>⇒ Pictures</li> <li>≅ Videos</li> <li>↓ Local Disk (C:)</li> <li>≅ DVD RW Drive</li> </ul> | No items ma                         | itch your sea | ırch.              |         | Change the Cabrillo<br>file name if desired                                                                     |
|                                                                                                    | < III                               |               |                    | >       |                                                                                                    |
| File name: W3SZ.                                                                                                    | log                                 |               |                    | ¥       |                                                                                                    |
| Save as type: Cabrill                                                                                                    | o Files (*.log)                     |               |                    | ~       |                                                                                                    |
| <ul> <li>Hide Folders</li> </ul>                                                                                                    |                                     |               | Save               | Cancel  |                                                                                                    |

#### Cabrillo Export

Export is complete.

You can edit your Cabrillo output file before sending. The most frequent problem is that the SENT EXCHANGE was not set properly in the contest.

You can email your Cabrillo file to logs@supercheckpartial.com. Note, that you must have installed and configured an email program on this computer.

x

Edit Email Cancel

#### Click "Edit"

START-OF-LOG: 3.0 LOCATION: EPA CALLSIGN: W3SZ CLUB: Mt Airy VHF Radio Club CONTEST: ARRL-10-GHZ CATEGORY-OPERATOR: SINGLE-OP CATEGORY-ASSISTED: ASSISTED CATEGORY-BAND: ALL CATEGORY-MODE: MIXED CATEGORY-POWER: HIGH CATEGORY-STATION: FIXED CATEGORY-TRANSMITTER: ONE CLAIMED-SCORE: 620 OPERATORS: W3SZ NAME: Roger Rehr ADDRESS: 2 Merrymount Road ADDRESS-CITY: Reading ADDRESS-STATE-PROVINCE: PA ADDRESS-POSTALCODE: 19609 ADDRESS-COUNTRY: USA CREATED-BY: N1MM Logger+ 1.0.7245.0 OSO: 10G CW 2018-08-18 1148 W3SZ OSO: 10G CW 2018-08-18 2004 W3SZ QSO: 10G CW 2018-08-18 2025 W3SZ QSO: 10G CW 2018-08-19 1059 W3SZ OSO: 10G CW 2018-08-19 1119 W3SZ OSO: 10G CW 2018-08-19 1425 W3SZ END-OF-LOG:

| FN20AG | K3TUF  | FN10WE |
|--------|--------|--------|
| FN20AG | K3WHC  | FN21HB |
| FN20AG | AB4CR  | FN21HB |
| FN20AG | W2RMA  | FM19AW |
| FN20AG | N3RG   | FM29KI |
| FN20AG | WA3GFZ | FN21HB |

#### Delete Test Contacts

| In the Log Window,<br>Right-Click the contact that<br>you want to delete<br>Click Delete Contact<br>Click Yes | 08-23 05:2 |
|----------------------------------------------------------------------------------------------------|------------|
| Confirm Contact Delete                                                                                        | ×          |
| Are you sure you want to move to DELETEDQS this contact with W2SZ at 2018-08-23 05:23:50?                     |            |
| Yes No                                                                                                    |            |
|                                                                                                    |            |

| № 8/25/2018 13:31:16Z ARRL-222 - 2018ARRLSeptember.s3db         -         □         × |      |                                                                |               |                             |     |   |  |
|---------------------------------------------------------------------------------------|------|----------------------------------------------------------------|---------------|-----------------------------|-----|---|--|
| MM-DD 🔺                                                                               | Call | Freq                                                           | Mode          | Grid                        | Pts | - |  |
| 08-23 05:23                                                                           | W2SZ | 144200.00<br>Edit Contact                                      | USB           | FN32JP                      | 0   |   |  |
|                                                                                       |      | Delete Contact                                                 |               |                             |     |   |  |
|                                                                                       |      | Play Contact<br>Jump to this free                              | quency        |                             |     |   |  |
|                                                                                       |      | www.qrz.com<br>Change Timesta<br>Change Operato<br>Change Mode |               | ntire log by a fixed amount |     |   |  |
|                                                                                       |      | Add/Change No                                                  | te            |                             |     |   |  |
|                                                                                       |      | Change Rx and T                                                | Tx Frequency  |                             |     |   |  |
| 08-23 05:23                                                                           | W2SZ | Change Station<br>Show rates to th                             |               | o Window                    |     |   |  |
|                                                                                       |      | Set Start Interpol<br>Set Stop Interpol<br>Rescore from the    | lation Time 8 |                             |     |   |  |
| ×                                                                                     |      | Auto-Set Colum<br>Delete custom c<br>Show Mode                 |               | 5                           |     |   |  |
|                                                                                       |      | Select All                                                     |               |                             | _   | > |  |
|                                                                                       |      | Сору                                                           |               |                             | •   |   |  |
|                                                                                       |      | Help                                                           |               |                             |     |   |  |

# **Questions?**